## *How to get the stp status for DGS-1210 Series via SNMP*

## *1): OID for STP*

The OID is under:

```
iso(1).org(3).dod(6).internet(1).private(4).enterprises(1).dlink(171).dlink-products(10). 
dlink-DGS12XXSeriesProd(76).dgs-1210-xxxx(Y).companyRSTP(6).stpGlobal(1)
```
## **Dgs-1210-xxxx(Y):** For DGS-1210-28\_BX, the (Y)=15

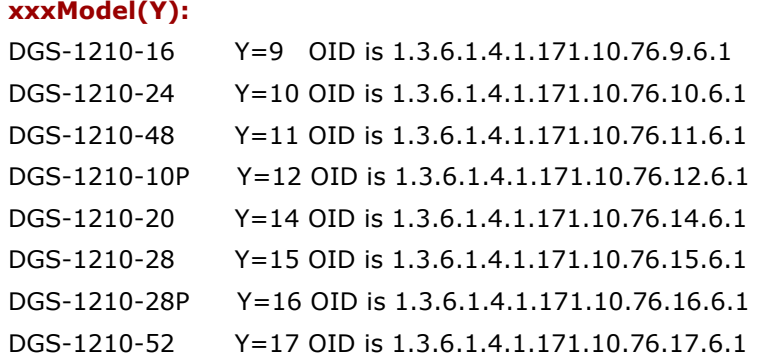

## **For example:**

snmpset -v 2c -c private 10.90.90.90 1.3.6.1.4.1.171.10.76.15.6.1

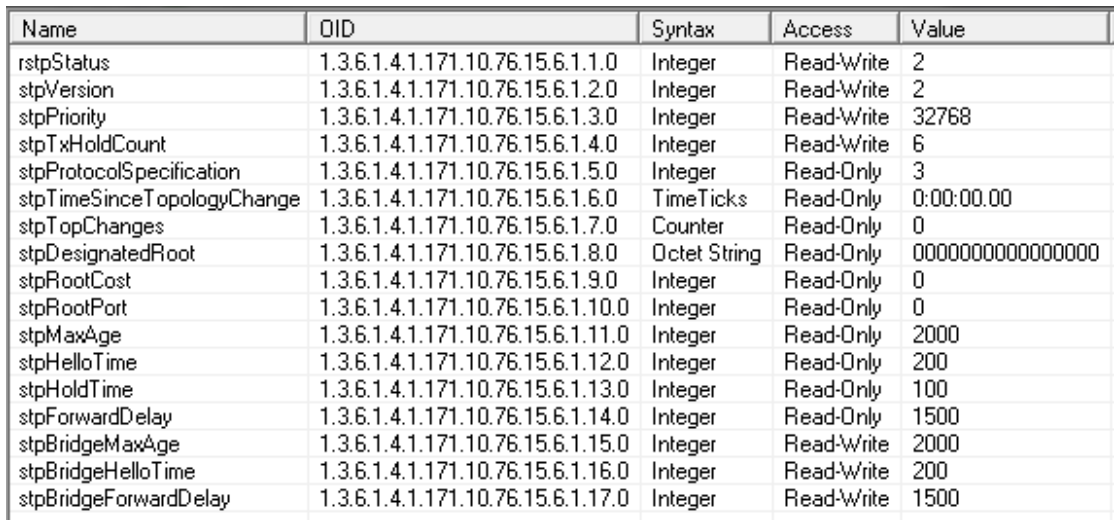

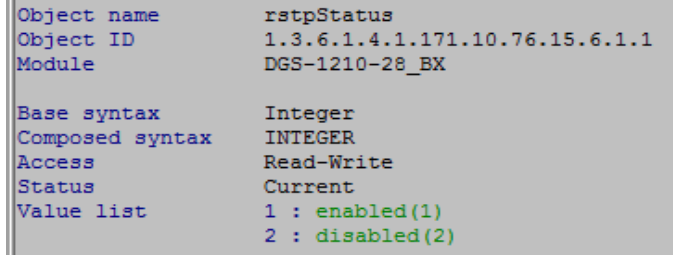

stpVersion:0.stpcompatible 2.rstp

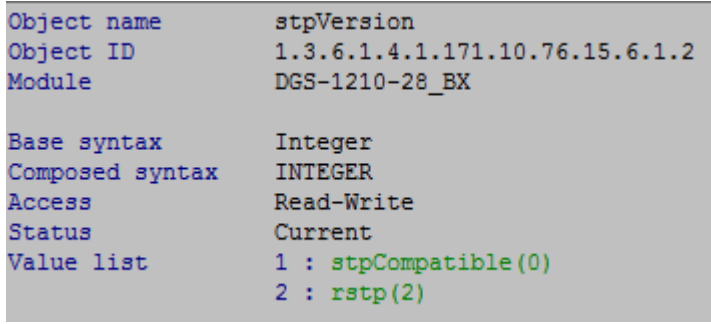

stpprotocolspecification:1.unknown 2.declb100 3.ieee8021d

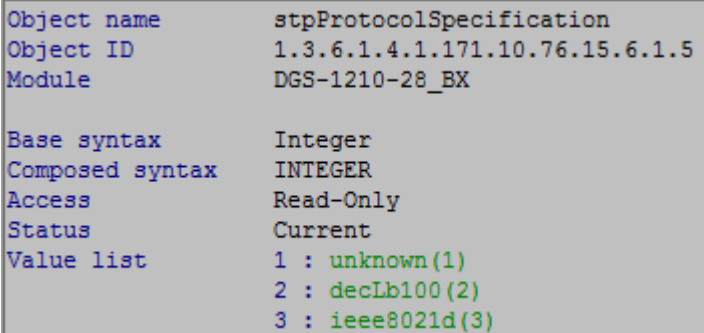